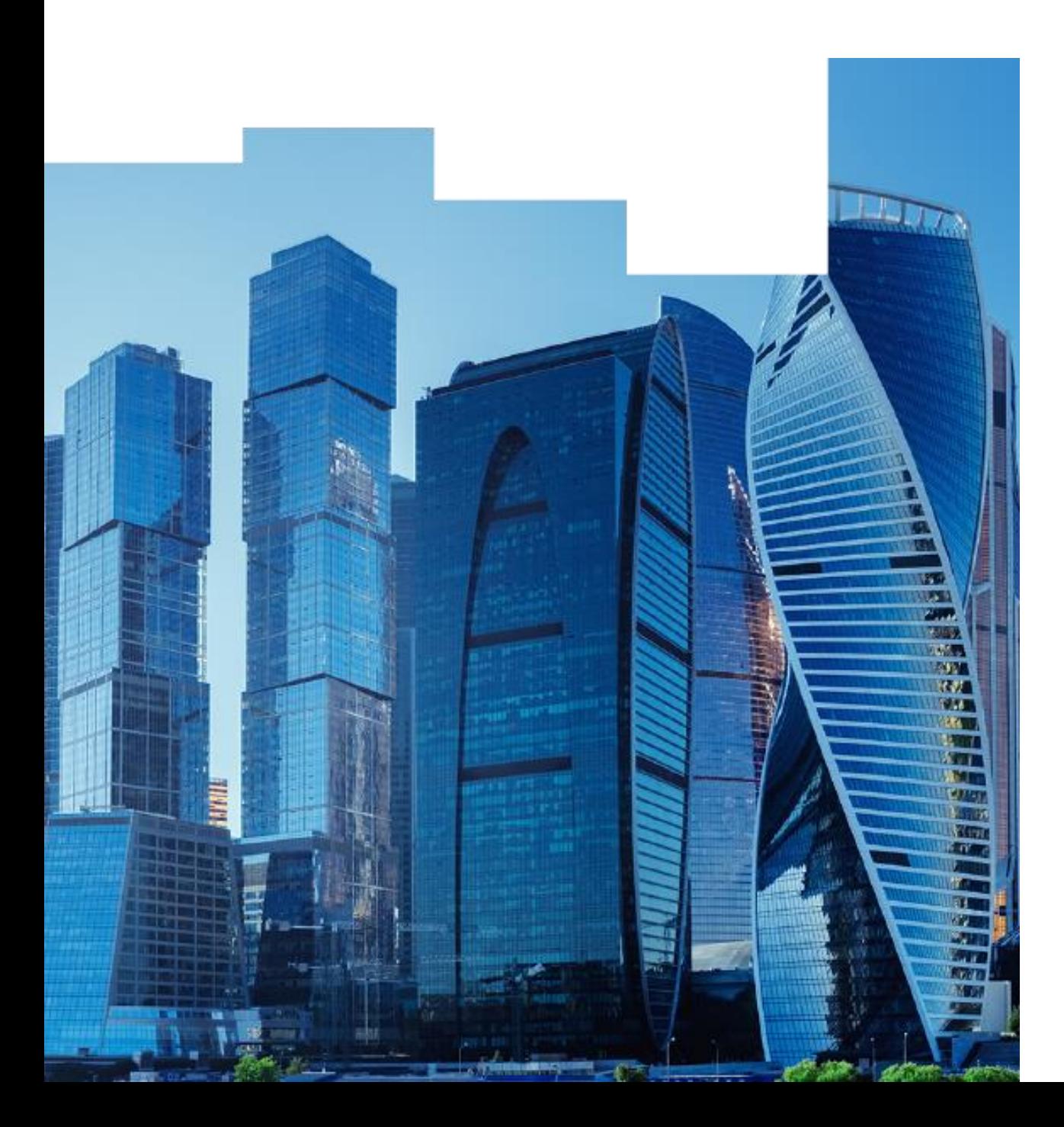

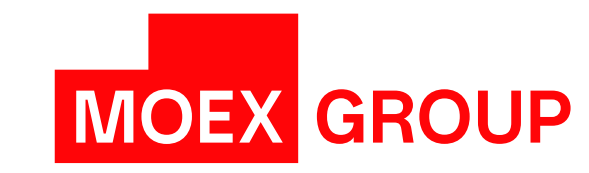

# Новая модель маржирования на рынке СПФИ

## Основные компоненты Новой СУР СПФИ

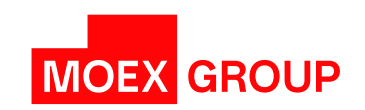

#### **FHS-сценарии:**

применяются в качестве основных сценариев, необходимы для повышения риск-защищенности в стрессовых периодах

- По историческим приростам считаются остатки и текущая оценка волатильности по модели ARMA-GARCH
- Риск-факторы распределяются по группам, между которыми исключаются корреляции
- Расчет стоимости портфеля в сценариях (full revaluation)
- Единый лимит считается как сумма VaR портфеля в сценариях из каждой группы

### $\overline{2}$

#### **HVaR-сценарии:**

применяются в целях обеспечения контрциклических свойств модели

- Исторические сценарии (двухдневные приросты риск-фактора) на заданном временном  $\blacktriangleright$ интервале (с учетом стресса)
- Риск-факторы распределяются по группам, между которыми исключаются корреляции
- Расчет стоимости портфеля в сценариях (full revaluation)
- Единый лимит считается как квантиль (VaR) по всем сценариям

#### $\overline{3}$

#### Гипотетические сценарии:

необходимы для учета вероятных изменений риск-факторов, которые невозможно учесть в сценариях других типов

- Возможность обогатить исторические данные добавлением ситуаций, ранее не наблюдавшихся на рынке
- $\blacktriangleright$ Единый лимит считается как минимум по всем сценариям

#### Event-сценарии:

позволяют учесть резкие изменения значений риск-факторов в результате определенных событий, учет которых невозможен стандартными методами

- Сценарии формируются как возможное совместное изменение риск-факторов
- В каждом сценарии считается возможное изменение Единого лимита по портфелю
- Берется максимальное уменьшение Единого лимита

## Расчет риск-параметров: Историческое моделирование (сценарии HVaR)

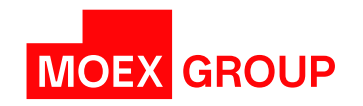

1. Осуществляется расчет относительных/абсолютных изменений риск-факторов:

- $R_t = \frac{P_t P_{t-i}}{P_{t-i}}$ <br> $R_t = P_t P_{t-i}$  $R_t$  – относительное/абсолютное изменение рискфактора;  $P_t$  – значение риск-фактора на дату *t*;  $P_{t-i}$  – значение риск-фактора на дату *t-i*.
- 2. Относительные/абсолютные изменения риск-факторов применяются к текущему значению риск-фактора:

$$
P_{hvar\_seen\_j} = P_{current} \cdot (1 + R_j)
$$

$$
P_{hvar\_seen\_j} = P_{current} + R_j
$$

 $P_{hvar\_seen\_j}$  – прогнозное значение риск-фактора в сценарии *j*;  $P_{current}$  – текущее значение риск-фактора;  $R_i$  – относительное/абсолютное изменение риск-фактора в сценарии *j*.

## Расчет риск-параметров: Фильтрованное историческое моделирование (сценарии FHS) (1/4)

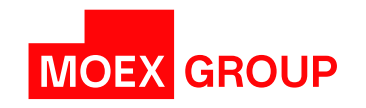

1. Осуществляется расчет относительных/абсолютных изменений риск-факторов:

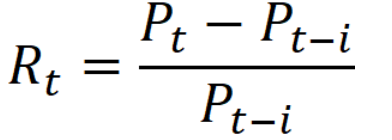

 $R_t = P_t - P_{t-i}$ 

 $R_t$  – относительное/абсолютное изменение рискфактора;  $P_t$  – значение риск-фактора на дату *t*;  $P_{t-i}$  – значение риск-фактора на дату *t-i*.

2. На основании полученных значений относительных / абсолютных изменений рискфакторов строится модель вида ARMA(p, q):

$$
R_t = \sum_{i=1}^p \mu_i R_{t-i} + \sum_{i=1}^q \theta_i \varepsilon_{t-i} + \epsilon_t
$$

p, q – значения, определяющие порядок модели;

 $R_t$  – относительное / абсолютное изменение риск-фактора в момент *t*;

 $R_{t-i}$  – относительное / абсолютное изменение риск-фактора в момент *t-i*;

 $\varepsilon$ <sub>t-i</sub> – значение регрессионного остатка модели на момент *t-i*;

 $\mu_i$  – коэффициент, с которым учитывается значение  $R_{t-i}$  в

авторегрессионной части модели;

 $\theta_i$  – коэффициент, с которым учитывается значение регрессионного остатка модели на момент *t-i*;

 $\epsilon_t$  – ошибка модели на момент времени *t*.

## Расчет риск-параметров: Фильтрованное историческое моделирование (сценарии FHS) (2/4)

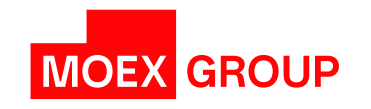

3. Среднеквадратическое отклонение ошибки модели  $\epsilon$  описывается моделью вида GARCH:

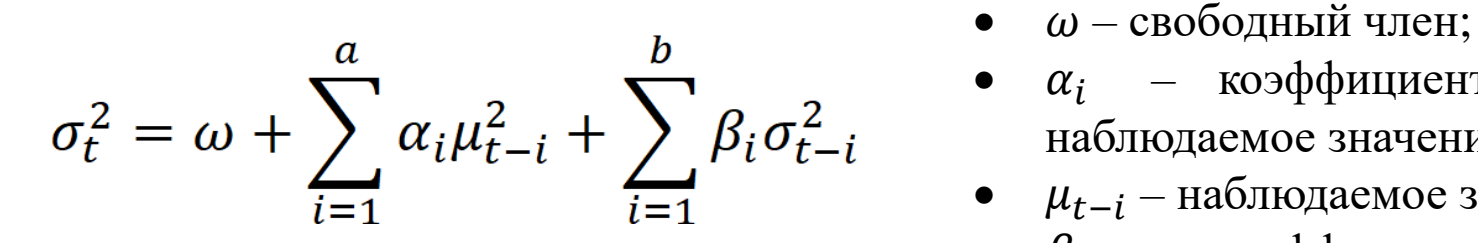

- а, **b** значения, определяющие порядок модели;
- $\sigma_t$  модельное значение среднеквадратического отклонения;
- 
- $\alpha_i$  коэффициент, с которым учитывается предыдущее наблюдаемое значение;
- $\mu_{t-i}$  наблюдаемое значение в момент времени *t-i*;
- $\beta_i$  коэффициент, с которым учитывается предыдущее модельное значение среднеквадратического отклонения;
- $\sigma_{t-i}$  модельное значение среднеквадратического отклонения в момент времени *t-i*.
- 4. Производится нормировка остатков модели вида ARMA на соответствующие им модельные значения среднеквадратического отклонения:
	- $e_t = \frac{c_t}{\sigma_t}$
- $e_t$  нормированные остатки модели семейства ARMA;
- $\epsilon_t$  остатки модели вида ARMA;
- $\sigma_t$  модельные значения среднеквадратического отклонения.

## Расчет риск-параметров: Фильтрованное историческое моделирование (сценарии FHS) (3/4)

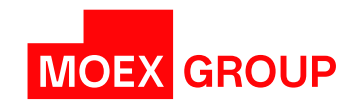

- 5. Для каждой группы риск-факторов создается матрица индексов размерностью N на M, где N – количество необходимых сценариев, M – количество дней, на которые строится прогноз. Индексы должны являться натуральными числами не менее 1 и не более X, где  $X$ количество нормированных остатков для каждого риск-фактора.
- 6. Для каждого риск-фактора формируется матрица нормированных остатков риск-фактора в соответствии с элементами матрицы индексов, соответствующей группе, к которой принадлежит риск-фактор.
- 7. Выбранные в матрицу нормированные остатки для каждого риск-фактора умножаются на прогнозное значение волатильности, полученное из соответствующей модели GARCH, построенной для такого риск-фактора ранее:

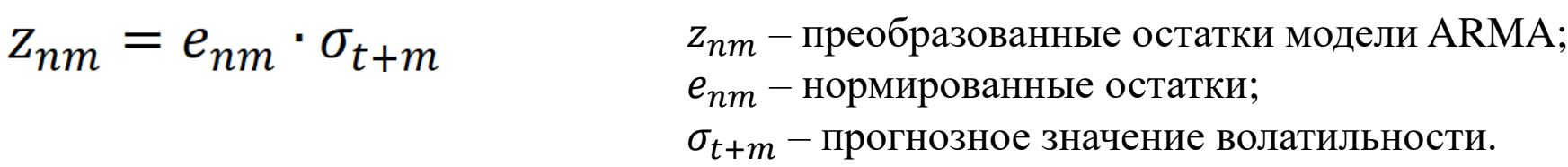

## Расчет риск-параметров: Фильтрованное историческое моделирование (сценарии FHS) (4/4)

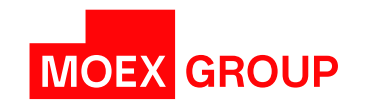

- 8. Прогнозное значение волатильности в момент времени t+m, где m количество дней в прогнозе, рассчитывается с помощью построенной ранее для каждого риск-фактора модели ARMA-GARCH с использованием актуальных рыночных данных (относительных/абсолютных изменений значений риск-фактора).
- 9. С использованием полученных преобразованных остатков модели ARMA строится прогнозное относительное / абсолютное изменение значения риск-фактора на срок прогноза с использованием модели ARMA, построенной ранее для каждого риск-фактора.
- 10. Итогом произведенных вычислений является риск-вектор сценариев относительных / абсолютных изменений для каждого риск-фактора.
- 11. Полученные риск-векторы сценариев относительных / абсолютных изменений для каждого риск-фактора применяются к текущему значению каждого такого риск-фактора. Результатом является набор сценарных значений каждого риск-фактора, полученных методом фильтрованного исторического моделирования (FHS).

## Методы стабилизации модели в целях ограничения проциклического эффекта:

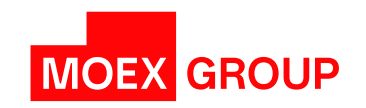

Возможна фиксация параметров и порядков моделей ARMA и GARCH, используемых при расчете сценарных значений риск-факторов методом FHS.

Для текущего значения волатильности может быть задана нижняя граница еe допустимого значения.

Возможна фиксация нормированных остатков, используемых при расчете сценарных значений риск-факторов методом FHS.

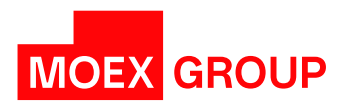

Для каждого риск-фактора, в рамках которого осуществляется учет рисков концентрации, определяется объем концентрации, генерируемый Обеспечением и Открытыми позициями, учитываемыми в рамках Расчетного кода Участника клиринга.

Полученное значение сравнивается с заданными уровнями лимитов концентрации.

Абсолютный размер превышения уровня лимита концентрации умножается на соответствующую величину надбавки за превышение лимита концентрации.

Суммарная надбавка (Concentration Risk) за превышение лимита концентрации (сумма всех надбавок за превышение) вычитается из итогового значения Единого лимита по Расчетному коду.

## Расчет Единого лимита (1/2)

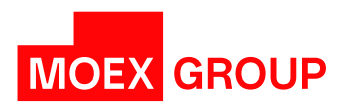

#### **Общие положения:**

- ✓ Единый лимит рассчитывается исходя из Обеспечения и Открытых позиций, учитываемых в рамках Расчетного кода Участника клиринга.
- ✓ Обеспечение переоценивается по каждому из наборов сценариев значений риск-факторов.
- ✓ Каждый инструмент представляется как совокупность денежных потоков, Текущая Справедливая Стоимость которых переоценивается в каждом из сценариев значений риск-факторов.

#### **Порядок расчета Единого лимита:**

- 1. Входными данными для расчетов являются риск-векторы, представляющие из себя наборы сценарных значений риск-факторов.
- 2. Для расчета Единых лимитов и размеров требований к гарантийному обеспечению по сделкам/заявкам СУР СПФИ осуществляет покомпонентные арифметические операции с риск-векторами.

## Расчет Единого лимита (2/2)

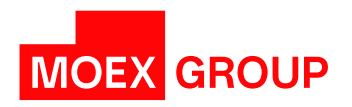

- 3. Полученные в виде векторов сценарные значения средств Обеспечения и Текущих Справедливых Стоимостей денежных потоков суммируются отдельно по каждому из наборов сценариев.
- 4. Производятся следующие преобразования полученных данных: по каждому из наборов сценариев FHS, HVaR, Hypothetical осуществляется поиск ранга процентиля (значение доверительной вероятности устанавливается на основе решения НКО НКЦ (AO));
- 5. Единый лимит рассчитывается как минимум из значений ранга процентиля, полученных для каждого набора сценариев, за вычетом суммы наихудших значений по набору event-сценариев и суммы надбавок за превышение лимитов концентрации:

### Единый лимит = MIN(FHS, HVaR, Hypothetical) – Event – Concentration Risk

## Пример расчета Единого лимита (1/3)

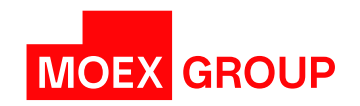

#### **Инструмент:**

✓IRS MOSPRIME3M

#### **Параметры контракта:**

- $\checkmark$ Срок 1 год
- ✓Периодичность выплат 4 раза в год
- $\checkmark$ Номинал N
- ✓Фиксированная ставка Fix Rate
- ✓Направление платежей выплачиваем фиксированную ставку (Fix Rate), получаем плавающую ставку (Mosprime3m)

#### **Влияющие риск-факторы:**

✓Дисконт-фактор – DF ✓Плавающая ставка – Mosprime3m

## Пример расчета Единого лимита (2/3)

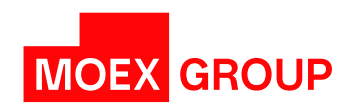

Для каждого из наборов сценариев осуществляется следующий расчет:

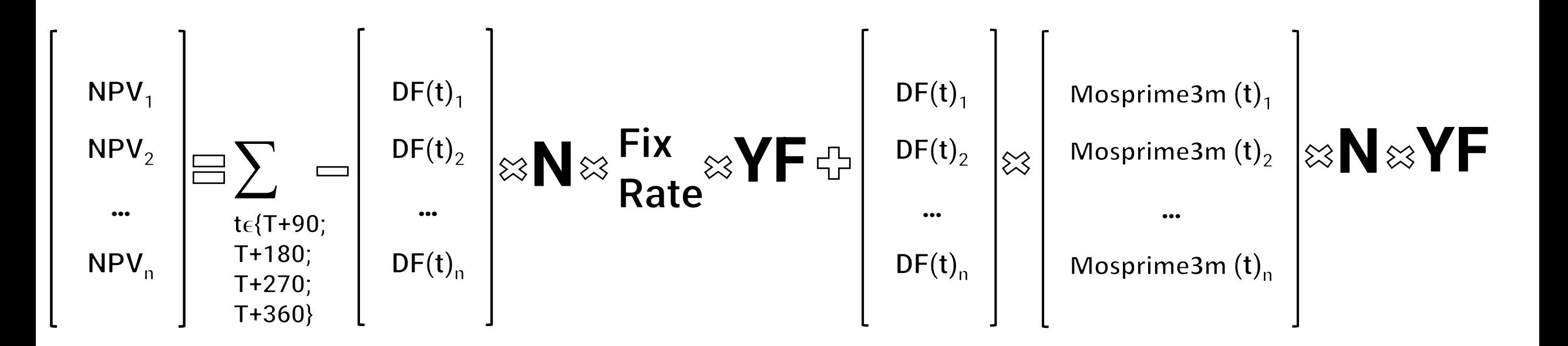

#### <u>Примечание:</u>

YearFraction (YF) – коэффициент, который определяет долю длительности данного процентного периода к длительности года.

## Пример расчета Единого лимита (3/3)

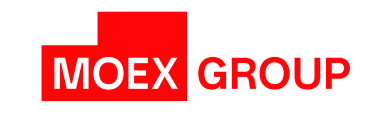

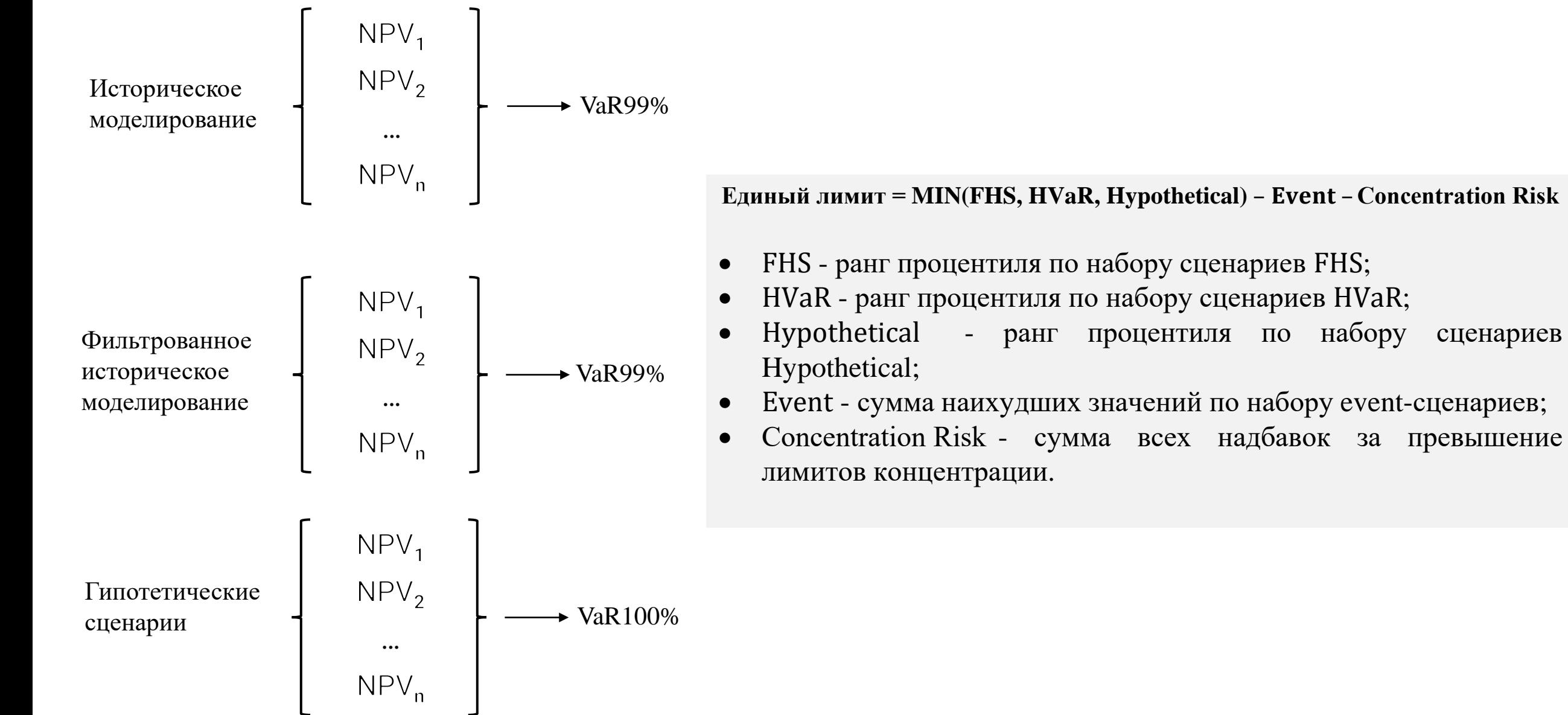

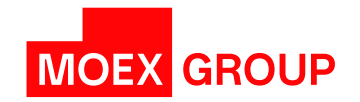

# Спасибо за внимание!

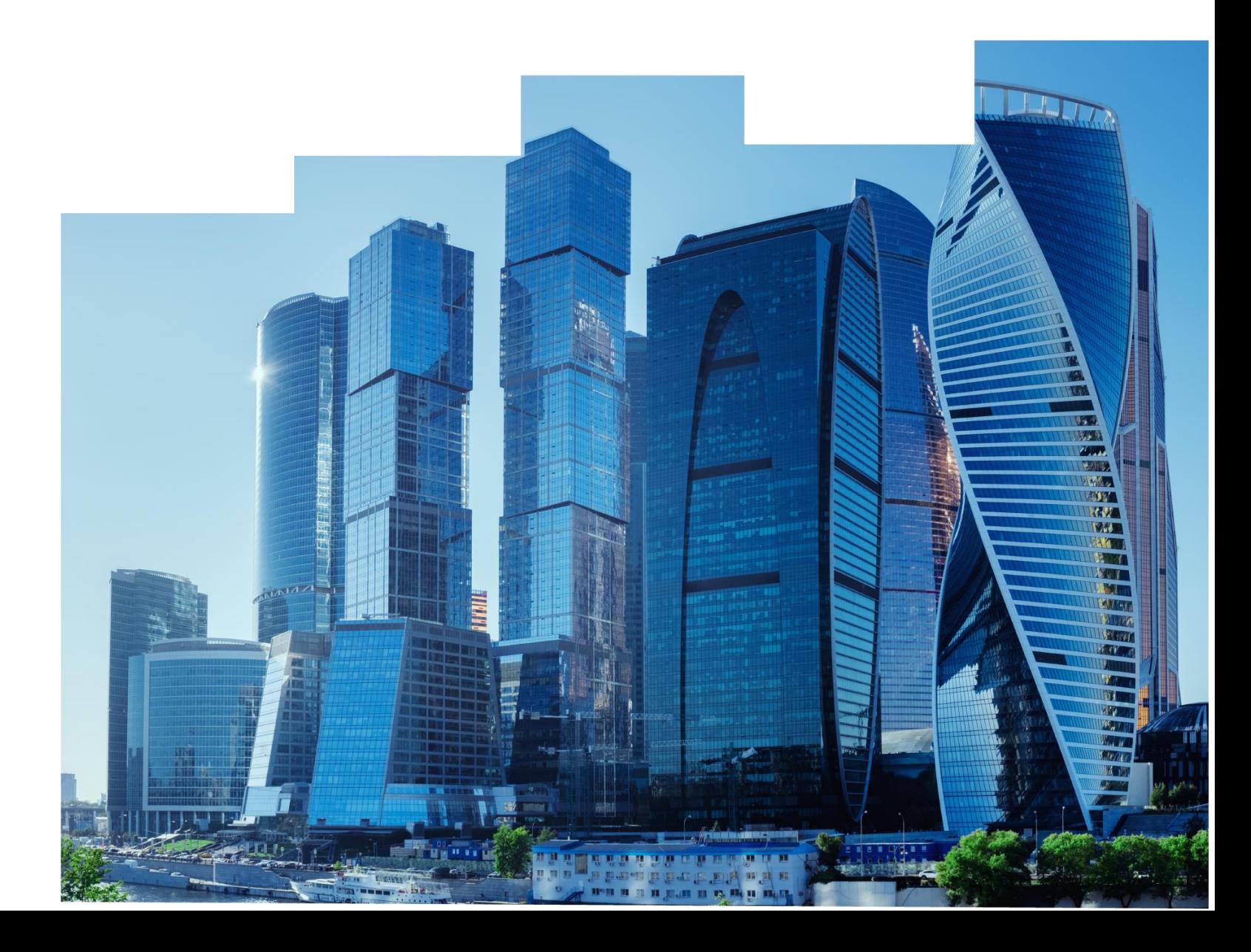